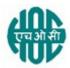

#### HINDUSTAN ORGANIC CHEMICALS LIMITED

(A Government of India Enterprise)

AMBALAMUGAL, Ernakulam District, PIN – 682 032.

Phone: (0484) 2720911, FAX No. (0484) 2720893

#### **E- TENDER NOTICE**

#### CIV10142/2022

HOCL Invites e-Bids under the single-bid system for the following work:

| SL.<br>NO | Description of item and Tender No.                                                              |
|-----------|-------------------------------------------------------------------------------------------------|
| 1         | MISCELLANEOUS CIVIL MAINTENANCE WORKS IN HOC TOWNSHIP 2022-23 HOCL Tender Ref No: CIV10142/2022 |

Tender documents may be downloaded from www.hoclkochi.com or <a href="www.eprocure.gov.in">www.eprocure.gov.in</a>. Interested parties may please get registered with NIC e-procurement portal (URL:https://eprocure.gov.in/eprocure/app.) to participate in the tender. Tenders submitted other than through online procedure specified will not be accepted. Please visit the above sites regularly for any addendum / corrigendum.

Please submit your e-bids under the single-bid system conforming to the specifications and the terms and conditions.

EMD - EMD of Rs.11200/- to be submitted along with the bid (upload a copy of the DD/Bankers cheque/thro'NEFT and also sent the original through post to the contact persons referred below) The details of the tender are as shown in INDEX enclosed.

Thanking you

For and on behalf of Hindustan Organic Chemicals Limited (GSTIN: 32AAACH2663P1ZG)

(CIN: L99999MH1960GOIO11895)

BENO.P.KURIANS
GM (MECH/PROJECT/CLRP/CIVIL)

# LIMITED TENDER NOTICE FOR MISCELLANEOUS CIVIL MAINTENANCE WORKS IN HOC TOWNSHIP 2022-23 AT HOC TOWNSHIP, IRIMPANAM, KOCHI

| INDEX |                                                                              |              |  |  |
|-------|------------------------------------------------------------------------------|--------------|--|--|
| 1     | SCOPE OF WORK AND SCOPE OF SUPPLY                                            | ANNEXURE-I   |  |  |
| 2     | GENERAL INSTRUCTIONS FOR ONLINE BID SUBMISSION                               | ANNEXURE-II  |  |  |
| 3     | GENERAL TERMS AND CONDITIONS OF THE TENDER                                   | ANNEXURE-III |  |  |
| 4     | TECHNICAL BID                                                                | ANNEXURE-IV  |  |  |
| 5     | BILL OF QUANTITIES (BOQ)                                                     | ANNEXURE-V   |  |  |
| 6     | CHECK LIST                                                                   | ANNEXURE- VI |  |  |
| 7     | ESI, PF, LABOUR LAW ETC. – REQUIREMENTS                                      | ANNEXURE- A  |  |  |
| 8     | LABOUR LAWS                                                                  | ANNEXURE- B  |  |  |
| 9     | SAFETY, HEALTH & ENVIRONMENT (SHE) CONDITIONS                                | ANNEXURE- C  |  |  |
| 10    | PROFORMA OF DECLARATION OF BLACK LISTING/<br>HOLIDAY LISTING                 | ANNEXURE- D  |  |  |
| 11    | ANNEXURE TO BID AGAINST TENDER NO:<br>CIV10142/2022                          | ANNEXURE- E  |  |  |
| 12    | ANNEXURE TO BE SUBMITTED ALONG WITH THE BID AGAINST TENDER NO. CIV10142/2022 | ANNEXURE- F  |  |  |
| 13    | BID SECURITY DECLARATION                                                     | ANNEXURE- H  |  |  |
| 14    | DECLARATION OF COMPLIANCE OF ORDER                                           | ANNEXURE- R  |  |  |

#### HINDUSTAN ORGANIC CHEMICALS LIMITED

(A Government of India Enterprise)
Ambalamugal P.O. Ernakulam District, Kerala – 682 302.

HOCL Tender Ref No: CIV10142/2022

# MISCELLANEOUS CIVIL MAINTAINANCE WORKS IN HOC TOWNSHIP 2022-23 THIS DOCUMENT TO BE SIGNED AND SEALED BY BIDDER ON ALL PAGES AND SUBMITTED ALONG WITH THE ETENDER

#### **SCOPE OF WORK**

Scope of work includes but not limited to the following:

- 1. The contractor should carry out all civil works as per the schedule of work at HOC Township, Irimpanam.
- 2. All tools, tackles, required for the work should be brought by the contractor at his cost.
- 3. HOC will provide water and electricity at one point.
- 4. Steel scaffolding wherever required has to be arranged by the Contractor at his cost.
- 5. All materials that go with the work shall be approved by the Engineer in charge prior to procurement/use.
- 6. GI pipes to be used shall be class 'B' 'TATA' make or equivalent approved quality.
- 7. PVC pipes and specials to be used shall be 'SUPREME' make or equivalent approved quality.
- 8. Cleaning of roof top, sunshade projections, car shed roof tops etc. shall be done minimum four times in the contract period
- 9. Issue of Department Materials: NIL
- 10. All materials including CEMENT AND STEEL REINFORCEMENTS if required for the work shall be on contractor's scope. Cement required for the work shall be of approved brand/make like Malabar, L&T, Ambuja, etc. and shall be purchased in sealed bags.
- 11. DEPLOYMENT OF SUPERVISOR: The Contractor Shall Deploy A Qualified Supervisor Throughout The Contract Period.
- 12. a). The quantities given in the schedule are only estimated and tentative and may vary on either side, but the rates quoted shall remain firm without any of escalation on any account during the entire contract period. No claims on account of increase or decrease of quantities under certain items and or over all work will be entertained.
- b). The exact value of contract shall be subject to variations depending upon the actual quantities of work executed at site measured jointly accepted and paid for at the end of the contract.
- 13. Before quoting for the work, the contractor should visit the site and understood the scope of work. Any clarification in this regard should be cleared from the Engineer-in-charge.

## **SCOPE OF SUPPLY**

#### **MATERIALS**

a. Contractors Scope

All materials including cement and steel reinforcements required for the work shall be on contractor's scope.

b. HOCL Scope

Nil.

## **TOOLS AND TACKLES**

a. Contractors Scope

All tools and tackles required for the work will be arranged by the contractor. List of tools and tackles available with the Contractor shall be submitted by the contractor.

b. HOCL Scope

Nil.

#### **GENERAL INSTRUCTIONS FOR ONLINE BID SUBMISSION**

The bidders are required to submit soft copies of their bids electronically on the CPP Portal, using valid Digital Signature Certificates. The instructions given below are meant to assist the bidders in registering on the CPP Portal, prepare their bids in accordance with the requirements and submitting their bids online on the CPP Portal.

More information useful for submitting online bids on the CPP Portal may be obtained at: https://eprocure.gov.in/eprocure/app.

#### **REGISTRATION**

- 1. Bidders are required to enrol on the e-Procurement module of the Central Public Procurement Portal (URL: https://eprocure.gov.in/eprocure/app) by clicking on the link "Online Bidder Enrolment" on the CPP Portal which is free of charge.
- 2. As part of the enrolment process, the bidders will be required to choose a unique username and assign a password for their accounts.
- Bidders are advised to register their valid email address and mobile numbers as part
  of the registration process. These would be used for any communication from the CPP
  Portal.
- 4. Upon enrolment, the bidders will be required to register their valid Digital Signature Certificate (Class III Certificates with signing key usage) issued by any Certifying Authority recognized by CCA India (e.g. Sify / nCode / eMudhra etc.), with their profile.
- 5. Only one valid DSC should be registered by a bidder. Please note that the bidders are responsible to ensure that they do not lend their DSC's to others which may lead to misuse.
- 6. Bidder then logs in to the site through the secured log-in by entering their user ID / password and the password of the DSC / e-Token.

#### **SEARCHING FOR TENDER DOCUMENTS**

- 1. There are various search options built in the CPP Portal, to facilitate bidders to search active tenders by several parameters. These parameters could include Tender ID, Organization Name, Location, Date, Value, etc. There is also an option of advanced search for tenders, wherein the bidders may combine a number of search parameters such as Organization Name, Form of Contract, Location, Date, Other keywords etc. to search for a tender published on the CPP Portal.
- 2. Once the bidders have selected the tenders they are interested in, they may download the required documents / tender schedules. These tenders can be moved to the respective 'My Tenders' folder. This would enable the CPP Portal to intimate the bidders through SMS / e-mail in case there is any corrigendum issued to the

tender document.

3. The bidder should make a note of the unique Tender ID assigned to each tender, in case they want to obtain any clarification / help from the Helpdesk.

#### PREPARATION OF BIDS

- 1. Bidder should take into account any corrigendum published on the tender document before submitting their bids.
- 2. Please go through the tender advertisement and the tender document carefully to understand the documents required to be submitted as part of the bid. Please note the number of covers in which the bid documents have to be submitted, the number of documents including the names and content of each of the document that need to be submitted. Any deviations from these may lead to rejection of the bid.
- 3. Bidder, in advance, should get ready the bid documents to be submitted as indicated in the tender document / schedule and generally, they can be in PDF / XLS / RAR / DWF/JPG formats. Bid documents may be scanned with 100 dpi with black and white option which helps in reducing size of the scanned document.
- 4. To avoid the time and effort required in uploading the same set of standard documents which are required to be submitted as a part of every bid, a provision of uploading such standard documents (e.g. PAN card copy, annual reports, auditor certificates etc.) has been provided to the bidders. Bidders can use "My Space" or "Other Important Documents" area available to them to upload such documents. These documents may be directly submitted from the "My Space" area while submitting a bid, and need not be uploaded again and again. This will lead to a reduction in the time required for bid submission process.

**Note:** My Documents space is only a repository given to the Bidders to ease the uploading process. If Bidder has uploaded his Documents in My Documents space, this does not automatically ensure these Documents being part of Technical Bid.

#### **SUBMISSION OF BIDS**

- 1. Bidder should log into the site well in advance for bid submission so that they can upload the bid in time i.e. on or before the bid submission time. Bidder will be responsible for any delay due to other issues.
- 2. The bidder has to digitally sign and upload the required bid documents one by one as indicated in the tender document.
- 3. Bidder has to select the payment option as "offline" to pay the tender fee / EMD as applicable and enter details of the instrument.
- 4. Bidder should prepare the EMD as per the instructions specified in the tender document. The original should be posted/couriered/given in person to the concerned official, latest by the last date of bid submission or as specified in the tender documents. The details of the DD/any other accepted instrument, physically sent, should tally with the details available in the scanned copy and the data entered during bid submission time. Otherwise the uploaded bid will be rejected.

- 5. Bidders are requested to note that they should necessarily submit their financial bids in the format provided and no other format is acceptable. If the price bid has been given as a standard BoQ format with the tender document, then the same is to be downloaded and to be filled by all the bidders. Bidders are required to download the BOQ file, open it and complete the blue coloured (unprotected) cells with their respective financial quotes and other details (such as name of the bidder). No other cells should be changed. Once the details have been completed, the bidder should save it and submit it online, without changing the filename. If the BOQ file is found to be modified by the bidder, the bid will be rejected.
- 6. The server time (which is displayed on the bidders' dashboard) will be considered as the standard time for referencing the deadlines for submission of the bids by the bidders, opening of bids etc. The bidders should follow this time during bid submission.
- 7. All the documents being submitted by the bidders would be encrypted using PKI encryption techniques to ensure the secrecy of the data. The data entered cannot be viewed by unauthorized persons until the time of bid opening. The confidentiality of the bids is maintained using the secured Socket Layer 128 bit encryption technology. Data storage encryption of sensitive fields is done. Any bid document that is uploaded to the server is subjected to symmetric encryption using a system generated symmetric key. Further this key is subjected to asymmetric encryption using buyers/bid opener's public keys. Overall, the uploaded tender documents become readable only after the tender opening by the authorized bid openers.
- 8. The uploaded tender documents become readable only after the tender opening by the authorized bid openers.
- 9. Upon the successful and timely submission of bids (i.e. after Clicking "Freeze Bid Submission" in the portal), the portal will give a successful bid submission message & a bid summary will be displayed with the bid no. and the date & time of submission of the bid with all other relevant details.
- 10. The bid summary has to be printed and kept as an acknowledgement of the submission of the bid. This acknowledgement may be used as an entry pass for any bid opening meetings.

#### **ASSISTANCE TO BIDDERS**

- 1. Any queries relating to the tender document and the terms and conditions contained therein should be addressed to the Tender Inviting Authority for a tender or the relevant contact person indicated in the tender.
- 2. Any queries relating to the process of online bid submission or queries relating to CPP Portal in general may be directed to the 24x7 CPP Portal Helpdesk.

#### GENERAL CONDITIONS OF TENDER dated 27.06.2022 due on 19.07.2022

#### **SECURITY DEPOSIT**

Total security deposit shall be 3% of total contract value.

1% of order value of contract referred as Initial Security Deposit shall be furnished within 21 days after notification of the award of work.

Balance 2% shall be recovered through deductions at the rate of 3% of the value of each running account bill till the total 3% security deposit amount is collected.

#### **LIQUIDATED DAMAGES**

If the work is not completed within the stipulated time, the contractor is liable to pay a LD of ½% of the total contract value per week of the delay or part there of subject to a maximum of 5% of the contract value.

#### **DEFECT LIABILITY PERIOD**

As per GCC.

#### **TIME OF COMPLETION**

Time of completion for each work will be one day; however relaxation will be made by the Engineer in Charge after inspection.

#### **PERIOD OF CONTRACT**

The period of the contract shall be 12 months from the date of intimation to start the work.

#### **PAYMENT TERMS**

- All yours running account/final bill shall be certified by the Engineer in charge and 97% payment shall be made progressively as per our standard terms of payment.
- Balance 3% shall be made after the defect liability period.

#### **RATE**

Goods and Service Tax (GST) applicable shall be paid extra, to those who have GSTIN registration, unless otherwise specified elsewhere.

The Tenderer should quote the rates in English both in figures as well as in words. Offers received without the rates in figures and in words are liable for rejection. In case of discrepancy exists between the rates quoted in figures and words, the rates quoted in words will prevail.

#### **VALIDITY OF OFFER**

The offer shall be valid for a period of 90 days from the date of submission for placement of order.

#### **SUBMISSION OF BIDS**

Refer ANNEXURE II.

#### **DUE DATE AND TIME**

DUE DATE for submission of tender is (closing date) 19.07.2022, 02.00 PM

#### **PRICED BID SUBMISSION-BOQ**

Bidders are requested to note that they should necessarily <u>submit their financial bids in the format provided and no other format is acceptable.</u> If the price bid has been given as a standard BOQ format with the tender document, then the same is to be downloaded and to be filled by all the bidders. <u>Bidders are required to download the BOQ file, open it and complete the blue coloured (unprotected) cells with their respective financial quotes and other details (such as name of the bidder).</u> No other cells should be changed. Once the details have been completed, the bidder should save it and submit it online, without changing the filename. If the BOQ file is found to be modified by the bidder, the bid will be rejected.

Vendors who are unable to quote may kindly submit regret letter mentioning the reason for not submitting the bids.

#### **RATES**

The rates shall be quoted in Annexure – V (BOQ) and submit it online. Taxes applicable shall be separately indicated.

#### **EARNEST MONEY DEPOSIT (EMD)**

EMD of **Rs. 11,200/-** shall be paid through demand draft favouring Hindustan Organic Chemicals Ltd payable at Ernakulam/Kochi. Details of DD should be indicated in your technical offer. In the absence of EMD with Techno Commercial bid, the Price Bid submitted is liable to be rejected.

#### **CONTRACT PREFERENCE**

EMD of unsuccessful bidders will be returned on finalization of the orders. PSUs and Vendors registered with NSIC/MSME/SSI Units need not submit EMD, but have to submit valid NSIC registration/exemption certificate along with the Techno-commercial bid. In the event of order being finalised on vendor registered with NSIC, the vendors have to pay Security Deposit payable for the satisfactory performance of the contract.

#### **CONTACT PERSONS (HINDUSTAN ORGANIC CHEMICAL LIMITED)**

1. BENO.P.KURIANS

GM (MECH/PROJECT/CLRP/CIVIL)

Land line: 0484-2727440 Mobile: 94467415530

Email: beno.kurians@hoclindia.com

APPU P.K\_(WORK COORDINATOR)

DEPUTY MANAGER(CIVIL)

LANDLINE: 0484- 2727361

3. MIDHUN BABU (NATIONAL INFORMATICS CENTRE)

SR. SYSTEMS ANALYST – HOCL MOB: 8921387812, 8547196394

**CLOSING OF BIDS** 

19.07.2022 AT 02.00 PM

#### **OPENING OF BIDS**

The Bids will be opened on **20.07.2022 at 02.00 PM** electronically. Technically acceptable bidders will be informed about the date and time of opening of the price bids by emails.

#### **RIGHT TO REJECT A BID**

HOCL reserves the right to reject any bid due to reasons such as

- a. Vendor not following above bidding procedures
- b. Vendor not being technically acceptable to HOCL
- c. Vendor not agreeing with the general conditions of the tender.
- d. Not enclosing any particular documents asked for.
- e. Any other valid reasons.

#### **SIGNING AND SEALING ON ALL PAGES OF BIDS**

The vendor shall sign and seal on all the pages of the bids uploaded, failing which bids are liable to be rejected.

#### **OTHER TERMS AND CONDITIONS**

All other Terms and Conditions will be as per our General Conditions of Contract, as published in our website and special condition of contract. The GCC and Special conditions of contract can also be referred in our office during office hours in all working days.

#### ESI, PF, LABOUR LAW, SHE (SAFETY, HEALTH & ENVIRONMENT) ETC. - REQUIREMENTS

Refer Annexure A, B and C attached.

## **TECHNICAL BID (CIV10142/2022)**

Technical Bid should contain the following details which must be uploaded in the NIC website in .pdf format:

| 1.     | Your covering letter of the offer on your company letter head.                  |
|--------|---------------------------------------------------------------------------------|
| 2.     | Signed copy of the terms and conditions of the enquiry as given in Annexure-III |
| 3.     | GSTIN Regn. of Vendor/Contractor:                                               |
| 4.     | SAC Code:                                                                       |
| DATE:  |                                                                                 |
| PLACE  |                                                                                 |
| SEAL 8 | s SIGNATURE:                                                                    |

#### **CHECK LIST**

1. EMD - 11,200/-

| NOT APPLICABLE TO MSME / SSI Units /PSUs |       |              |  |  |  |
|------------------------------------------|-------|--------------|--|--|--|
| Details of EMD enclosed: (YES/NO).       |       |              |  |  |  |
| DD No.                                   | Dated | Amounting to |  |  |  |

## PRE-QUALIFICATION CRITERIA (NOT APPLICABLE TO ALREADY REGISTERED VENDOR OF HOCL AND MSME VENDORS)

Name of the Bank : \_\_\_\_\_

The Tenderers shall submit the following in the Technical bid (Un priced Bid) without which the tender will be rejected.

- 1. Average annual financial turnover of the bidder during the last 03 years ending 31<sup>st</sup> March 2021 should be at least **Rs. 4.40 Lakhs** (Details of annual financial turnover to be submitted with Documentary proof).
- 2. Details of current commitments with copies of Work Orders to be submitted along with Technical Bid.
- 3. Experience of having successfully completed similar works during the last 7 years ending 31st March 2021 should be either of the following: (Documentary proof should be attached along with the Technical Bid).
  - Three similar completed works costing not less than the amount equal to Rs. 5.92Lakhs each.
  - **Two similar** completed works costing lot less than the amount equal to **Rs. 7.41 Lakhs each.**OR
  - One similar completed work costing not less than the amount equal to Rs. 11.85 Lakhs each.
- 4. Complete set of Tender Document marked "ORIGINAL" duly filled in and signed by the Tenderer as prescribed in different clauses of the Tender Document.
- 5. Organization chart giving details of field management at SITE, the tenderer proposes to have for this WORK including bio-data of the Site-in Charge and key personnel.

| 6.   | The bidder should have well qualified workforce in adequate numbers for handling various stages of the work. The staff/workers details are to be furnished. |                                                                                                    |  |  |
|------|----------------------------------------------------------------------------------------------------|----------------------------------------------------------------------------------------------------|--|--|
| 7.   | •                                                                                                    | number of equipments/tools/tackles in sound condition for the tipulated time. The details of tools / tackles to be furnished. |  |  |
| 8.   | Exceptions and deviations, if any, be submitted as a separate staten                                                                                        | with reference to the Clause No. and page No. of Tender shall nent (Deviation Statement)                                      |  |  |
| 9.   | Any other technical information th                                                                                                    | e Tenderer likes to furnish.                                                                                                  |  |  |
|      |                                                                                                    |                                                                                                    |  |  |
| Sign | ature of the Tenderer                                                                                                    | :                                                                                                    |  |  |
| Nan  | ne of the Tenderer                                                                                                    | :                                                                                                    |  |  |
| Add  | ress                                                                                                    | :                                                                                                    |  |  |
|      |                                                                                                    |                                                                                                    |  |  |
| Plac | e:                                                                                                    |                                                                                                    |  |  |
| Date | e :                                                                                                    |                                                                                                    |  |  |

#### ANNEXURE - A

#### ESI, PF, LABOUR LAW ETC. - REQUIREMENTS

#### 1. ESI As per the ESI Act 1948

The Contractor shall enroll all his men deployed for the work in the ESI scheme. Registration for all workmen under ESI scheme is also to be complied with.

#### 2. Safety Regulations and General Conditions of Contract

The Contractor should be strictly abide all the safety regulation of HOC specified in GCC. Contractor should obtain necessary safety work permit from authorised officer before starting the work every day, in every shift.

#### 3. Workmen Compensation

It will be your responsibility to meet all claims for compensation under workmen's Compensation Act 1923. ESI or under any other law in respect of sickness, accidents injury or death suffered by workmen engaged by you for carrying out the work. It shall be the sole responsibility of the contractor to comply with Employee's State Insurance Act 1948. You will also be responsible and liable in respect of claims for damage to property or persons arising from or in the course of execution of the contract work undertaken by you. You hereby agree that you shall keep HOC fully indemnified in respect of claims under the Workmen Compensation Act and all other claims aforesaid and you shall not under any circumstances raise any dispute with regard to the same.

#### 4. <u>Personal Protective Equipments (PPE)</u>

You are requested to use personal protective equipment such as

- 1. Safety Helmet
- 2. Safety belts
- 3. Welder's Personal Protective equipment like goggles, gloves, shoes and face shield

As a measure to contain the spread of COVID-19, the following PPEs are essentially required to be provide to your workers:

- 1. Face Mask
- 2. Face Shield
- 3. Gloves

Also all your workers are to be subjected to temperature screening at Security, hand wash at the entrance, maintain physical distancing as far as possible.

You shall strictly instruct your workers not to spit in the public places and area of work.

It is the basic responsibility of the Contractor to provide all the safety gadgets (PPEs) as mentioned above to all their Supervisors/Workers.

And without these PPEs Contractor will not be allowed to carryout any job, which may please be noted.

#### 5. Labour Laws & Provident Fund

You are requested to possess:

- 1. A License from the Labour Dept. under Contract Labour (Regulation and Abolition) Act 1970.
- 2. A separate PF Code under the Employee PF Act 1952 and also furnish details of CPF Contribution payment made with the Regional PF Commissioner.

#### 6. Guidelines to Contractors/Suppliers for Environmental Protection

- Contractors/suppliers shall ensure that impact due to the environmental aspects of goods and services is minimum.
- Effluent generated during the activity is to be routed to effluent treatment plant as per the instructions given by the Engineer-in-Charge.
- Hazardous waste generated during the activity is to be disposed in accordance with Hazardous Waste (Management & Handling) Rules as per the instructions given by the Engineer-in-Charge.
- All other solid wastes are to be disposed as per the instructions given by the Engineer-in-Charge.
- Avoid leaks and spills to minimise the impact on environment. In the case of any leaks/spills immediately inform Engineer-in-Charge to take appropriate corrective action.
- If the item handled falls under hazardous category, please ensure that:
  - a. Product literature including MSDS/TREM Card etc. accompany the consignment.
  - b. Packing and labeling are in accordance with the requirement of Manufacture, Storage & Import of Hazardous Chemicals Rules.

#### 7. B. Confined Space Entry

If entry into a confined space (like inside entry to columns, heat exchanger shells, vessels, filters, spheres, bullets, boilers etc.) is a part of the work, contractor should register the name and other details in the register kept for the purpose each time. All safety regulation has to be adhered and permit to be obtained before entering into a confined space. Also after coming out from the confined space, the worker/supervisor has to report to the Engineer-in-Charge each time without fail. Any deviation in this register will not be permitted in any case.

#### ANNEXURE - B

#### **LABOUR LAWS – CHECK LIST**

#### 1. Contract Labour (Regulation & Abolition) Act - 1970

Contractor should possess Labor License if he engages more than 19 workers at a time for a particular job.

#### 2. ESI Act 1948

A worker whose wages (excluding Overtime Wage) does not exceed `15,000/- per month will be covered under the Act. Please note that workers can be allowed to work inside the Factory Premises / Township only after completing the following procedures:

- a. Those labourers already registered under ESI should submit their ESI card along with a copy.
- b. For new cases, the following documents are to be produced for registering under the Act:
  - 1. Registration form duly filled in by the worker concerned.
  - Proof of identity Address and Age (SSLC / Birth Certificate / Driving License / Passport, etc.)
  - 3. Family photograph 2 Nos.
- c. For those workers whose wages is claimed to be more than `15,000/- per month should produce the following documents:
  - 1. An undertaking from his employer that his wage is more than `15,000/- per month and he is not required to be covered under ESI Act is to be submitted.
  - 2. A copy of the Personal Accident Policy showing that the worker is covered under the policy.

## 3. The EPF & MP Act – 1952

- a. The concerned worker has to file nomination form
- b. If already covered under the Act and Scheme, the related document to be submitted.

## 4. <u>Interstate Migrant Workmen (Regulation of Employment and Conditions of Service)</u> Act 1979

The contractor should possess License under this Act, if he engages 05 or more interstate migrant workmen on any day.

#### **ANNEXURE - C**

#### **SAFETY, HEALTH & ENVIRONMENT (SHE) CONDITIONS**

The following Safety, Health and Environment conditions shall apply to the Contractor those who are working at HOCL, Ambalamugal.

- Shall ensure the availability and suitability of qualified and experienced personnel at the site for effective and efficient SHE management.
- Shall ensure that the equipment, materials, consumables are in conformity with the requirements.
- Shall ensure that all equipments/scaffolding used are having adequate stability.
- Shall ensure that appropriate and adequate PPEs are provided and worn by the personnel involved.
- Shall ensure that safety signs are posted as appropriate to the activity/hazard as required.
- Shall ensure the removal of material from site, which do not conform to the requirements.
- Shall ensure no adverse impact on environment due to activities.
- Shall maintain proper close supervision over their employee's activities.
- Shall identify the hazards related to their nature of work being executed and develop methods to eliminate/control those hazards where required to prevent any unwanted incidents/accident.
- Shall educate/train the workers throughout the work and improve their SHE awareness.
- Shall ensure adequate hygiene, (i.e. cleanliness, environment free from dust and fume, proper lighting and drinking water to all worker employed by the contractor).
- Shall ensure regular controls are in place for the following by doing regular checks/inspections but not limited to the following:
  - Vehicles & equipments
  - Tools, equipments, lifting appliances
  - Safety equipments
  - Fire protection
- Shall at his own expenses from time to time and whenever required clear away and remove all rubbish/scrap/unwanted materials from its work area to designated area.
- Shall report all incidents/accidents occurring if any connected with the job. The Contractor shall prepare and submit an incident/accident report to OWNER's Safety Department.

#### ANNEXURE - D

## PROFORMA OF DECLARATION OF BLACK LISTING/HOLIDAY LISTING

## In the case of a Proprietary Concern:

| I hereby declare that neither I in my personal name or in the name of M/s.                                                                                                    | of my Proprietary concern<br>which                                                    |
|----------------------------------------------------------------------------------------------------|---------------------------------------------------------------------------------------|
| is submitting neither the accompanying Bid/Tender nor any other proprietor nor any partnership firm in which I am involved as a Ma placed on black list or holiday list declared by any Government Public or any of the administrative ministries, except as indicated below:                                   | naging Partner have been                                                              |
| (Here give particulars of blacklisting or holiday listing, and in absence                                                                                                    | e there of state "NIL")                                                               |
| In the case of a Partnership Firm:                                                                                                    |                                                                                       |
| We hereby declare that neither we, M/saccompanying Bid/Tender nor any partner involved in the managem in his individual capacity or as proprietor or managing partner of an has been placed on blacklist or holiday list declared by any G Company (CPSU) or any of the administrative ministries, except as in | nent of the said firm either<br>ny firm or concern have or<br>overnment Public Sector |
| (Here give particulars of blacklisting or holiday listing, and in absence                                                                                                    | e there of state "NIL")                                                               |
| In the case of Company:                                                                                                    |                                                                                       |
| We hereby declare that we have not been placed on any holiday list<br>any Government Pubic Sector Company (CPSU) or any of the administrated below:                                                                                                    |                                                                                       |
| (Here give particulars of blacklisting or holiday listing, and in absence                                                                                                    | e there of state "NIL")                                                               |
| It is understood that if this declaration is found to be false in Organic Chemicals Limited or its Administrative Ministry, shall have bid, and if the bid has resulted in a contract, the contract is liable to                                                                                                | the right to reject my/our                                                            |
| PLACE:                                                                                                    |                                                                                       |
| DATE: SIGNATU                                                                                                    | RE OF THE BIDDER                                                                      |

## अनुबंध " क"

## इएस आई, पीएफ श्रम कान्न आदि - अपेक्षाएं

## 1.इएसआई अधिनियम 1948 के अनुसार इ एस आई

ठेकेदार काम के लिए तैनात अपने सभी कामगरों को इएसआई योजना के तहत नामित करेगा। इएसआइ योजना के अधीन सभी कामगारों केलिए पंजीकरण का अनुपालन किया जाना हैं॥

## 2. संविदा की स्रक्षा विनियम और सामान्य शर्ते

ठेकेदार संविदा के सामान्य शर्तों में निर्धारित एचओसी के सभी सुरक्षा विनियमों का संख्ती से पालन करेगा । ठेकेदार को प्रतिदिन प्रतिशिफ्ट में काम शुरू करने के पहले प्राधिकृत अधिकारी से आवश्यक सुरक्षा कार्य परमिट प्राप्त करना चाहिए।

## 3. कामगार क्षतिपूर्ति

कर्मचारी क्षतिपूर्ति अधिनियम 1923 के तहत क्षतिपूर्ति के लिए सभी दावों का वहन करना आपका दायित्व होगा। कार्य करने के लिए आपके द्वारा तैनात कामगार बीमारी,दुर्घटना,चोट या मृत्यु से पीडित होने में इ एस आई या अन्य किसी नियम के अधीन दायित्व आपका रहेगा। कर्मचारी राज्य बीमा अधिनियम 1948 का अनुपालन करना ठेकेदार का पूर्ण दायित्व होगा। आपके द्वारा लिए गए संविदा कार्य के निष्पादन के दौरान होनेवाले संपत्ति या व्यक्तियों के नुक्सान हेतु दावे केलिए आप उत्तरदायी और ज़िम्मेदार रहेगा। आप एतदद्वारा सहमत है कि आप कामगार क्षतिपूर्ति अधिनियम और उपर्युक्त अन्य सभी दावों के तहत एच ओ सी को पूर्ण रूप से मुक्त करेंगे और आप इस संबंध में किसी भी परिस्थिति में कोई तर्क नहीं उठाएगा।

## 4.निजी सुरक्षा उपकरणें (पी पी इ )

आप से अनुरोध है कि निम्नलिखित निजी सुरक्षा उपकरणों का उपयोग करें

- 1.सेफ्टी हेलमेंट
- 2.सेफ्टी बेल्ट
- 3.वेलडरों की निजी सुरक्षा उपकरणें जैसे गोग्लस ,ग्लौस ,शूष्स एण्ड फेस शील्ड
- 4. गोग्लस और फेस शील्ड

यह ठेकेदार का मूल दायित्व है कि वे अपने सभी पर्यवेक्षकों/कामगारों को ऊपर कहे गए सभी सुरक्षा उपकरणें (पी पी ई ) प्रदान करें।

यह भी कृपया नोट करें कि इन सुरक्षा उपकरणों के बिना ठेकेदार को कोई काम करने की अनुमित नहीं दी जाएगी।

## <u>5.श्रम कानून एवं भविष्य निधि</u>

आपसे अनुरोध है कि आपके साथ -

1.श्रम विभाग से संविदा श्रम (विनियम एवं उन्मूलन ) अधिनियम 1970 के तहत एक लाइसेंस। 2.कर्मचारी भविष्यनिधि अधिनियम 1952 के अधीन एक अलग पी एफ कोड हो और क्षेत्रीय भविष्य निधि आयुक्त के साथ किए गए सीपीएफ अंशदान के भुगतान संबंधी विवरण भी प्रस्तुत करें।

## 6 पर्यावरण संरक्षण के लिए ठेकेदारों/आपूर्तिकर्ताओं को दिशा - निर्देश :

- \*.ठेकेदार/आपूर्तिकर्ता यह सुनिश्चित करें कि सामग्रियों और सेवाओं की वजह से पर्यावरण पहलुओं पर प्रभाव न्यूनतम हो |
- \* इस गतिविधि के दौरान सृजित एफ्लुवेन्ट को इंजीनियर प्रभावी द्वारा दिए गए अनुदेशों के अनुसार एफ्लुवेन्ट ट्रीटमेंट प्लांट से छोड दें।
- \* इस गतिविधि के दौरान सृजित जोखिम अवशिष्ट निपटान को प्रभारी इंजीनियर द्वारा दिए गए अनुदेशों के अनुसार जोखिम अवशिष्ट (प्रबंधन एवं उपयोग) नियमानुसार करना है |
- \*अन्य सभी ठोस अवशिष्टों को प्रभारी इंजीनियर द्वारा दिए गएअनुदेशों के अनुसार निपटाना है ।
- \* पर्यावरण पर प्रभाव कम करने के लिए लीक एवं स्पिल से बचे | यदि कोई लीक / स्पिल हो तो सुधार कार्य करने के लिए प्रभारी इंजीनियर को तत्काल सूचित करें |
- \* यदि उपयोगित मद जोखिम वर्ग में आता है तो यह सुनिश्चित करें कि :-क) एम एस डी एस / ट्रेम कार्ड आदि सहित उत्पाद संबंधी विवरण सामग्री के साथ होना चाहिए | ख़) जोखिम रसायन नियमावली के निर्माण, भंडार एवं निर्यात की अपेक्षा के अनुसार

### 7.सीमित क्षेत्र प्रवेश

पैकिंग और लेबलिंग होना चाहिए |

यदि काम के संबंध में सीमित क्षेत्र (जैसे कॉलम्स,हीट एक्सचेइनचर शेलस,वेसलस,फिल्टर्स,स्पीर्यस, बुलेटस,बोइलर आदि ) में प्रवेश करना है तो ठेकेदार को इस उद्देश्य के लिए रखे गए रजिस्टर पर नाम और अन्य विवरण प्रत्येक समय दर्ज करना चाहिए |सीमित क्षेत्र में प्रवेश करने के पहले सभी सुरक्षा विनिमयों का पालन करना है और परिमट प्राप्त करना है | सीमित क्षेत्र से बाहर आते समय कामगार/ पर्यवेक्षक को प्रत्येक समय प्रभारी इंजिनीयर को अवश्य रिपोर्ट करना है | किसी भी मामले में इस रजिस्टर से किसी प्रकार की विचलन की अनुमित नहीं दी जाएगी |

## अन्बंध - 'ख '

विषय: श्रम कानून — जॉच सूची

## 1. संविदा श्रम (विनियम और उन्मूलन ) अधिनियम -1970

प्रत्येक काम के लिए एक ही समय 19 से अधिक मज़दूरों को लगाते समय ठेकेदार को श्रम लाइसेंस प्राप्त करना चाहिए |

### 2.कर्मचारी राज्य बीमा अधिनियम 1948

कामगार जिनका वेतन(समयोपिर भत्ता छोडकर) प्रतिमाह 15000/-से अधिक न हो, इस अधिनियम के तहत आता है | कृपया ध्यान दें कि निम्नलिखित कार्यकलाप पूरा करने के बाद ह्या फैक्टरी परिसर/टाऊनिशप में कामगरों को काम करने की अनुमति दिया जाएगा |

- क) इ एस आई के अधीन पहले ही पंजीकृत मज़दूरों को इ एस आई कार्ड और उसकी एक प्रति प्रस्तुत करना चाहिए।
- ख) नए मामले में, इस अधिनियम के अधीन पंजीकृत करने केलिए निम्नलिखित दस्तावेजें प्रस्तुत करना चाहिए |
- 1.संबंधित कामगार द्वारा यथाविधि भरे ह्ए पंजीकृत प्रपत्र ।
- 2.पहचान के लिए प्रमाण -पता एवं आयु (एस एस एल सी,जन्म प्रमाण पत्र ,ड्राइविंग लाइसेंस,पासपोर्ट आदि |
- 3.परिवार के दो फोटो -
- ग) ऐसे कामगार जिनका वेतन प्रतिमाह 15000/ से अधिक दावा दे रहे हैं, निम्नलिखित दस्तावेज़ें प्रस्त्त करनी चाहिए |
- 1.उनके नियोक्ता से यह वचनबंध प्रस्तुत करना है कि प्रतिमाह उनका वेतन रू.15000/ से अधिक है और उन्हें इ एस आई अधिनयम के तहत शामिल करने की आवश्यकता नहीं है |
- 2. निजी दुर्घटना पॉलसी की एक प्रति इसमें यह दर्शाता हैं कि कामगार इस पॉलिसी कि सुरक्षा हैं।

## 3. इ पी एफ और एम पी अधिनियम 1952

- क) संबंधित कामगर को नामांकन प्रपत्र फाईल करना है ।
- ख) यदि प्रस्तुत अधिनियम और योजना के तहत पहले ही नामित हो,तो सबंधित दस्तावेज प्रस्तुत करें |

## 4.अन्तर राज्य प्रवासी कामगार (रोजगार और सेवा शर्तों के विनियम) अधिनियम 1979

यदि ठेकेदार किसी भी दिन 05 या उससे अधिक अन्तर राज्य प्रवासी कामगार को काम के लिए लगाते हो तब उन्हें प्रस्तुत अधिनियम के तहत लाइसेंस प्राप्त करना चाहिए |

## स्रक्षा, स्वास्थ्य एवं पर्यावरण (एस एच ई) की शर्तें

एच ओ सी एल, अंबलमुगल में काम करने वाले ठेकेदारों के लिए निम्नलिखित सुरक्षा, स्वास्थ्य एवं पर्यावरण शर्तें लागू होंगे ।

- 1. सुरक्षा, स्वास्थ्य एवं पर्यावरण के प्रभावी एवं दक्ष प्रबंधन के लिए कार्यस्थल में योग्य एवं अनुभवी व्यक्तियों की उपलब्धता एवं उपयुक्तता सुनिश्चित करेंगे ।
- 2. आवश्यकताओं के अन्रूप उपकरण, सामग्री और उपभोज्य स्निश्चित करेंगे।
- 3. उपयोग किए जाने वाले सभी उपकरण / पाइ की सामग्रियों को पर्याप्त मजबूती / टिकाऊपन स्निश्चित करेंगे।
- 4. यह सुनिश्चित करेंगे कि उचित एवं पर्याप्त पी पी ई प्रदान किए जाएंगे और संबंधित व्यक्तियों द्वारा पहने जाएंगे।
- 5. आवश्यकतानुसार कार्यकलाप/ जोखिम के उपयुक्त सुरक्षा चिहनों को लगाना सुनिश्चित करेंगे।
- 6. कार्यस्थल से ऐसे सामग्री जो आवश्यकता के अनुरूप नहीं हो,को हटाया जाना सुनिश्चित करेंगे ।
- 7. यह सुनिश्चित करेंगे कि कार्यकलाप के कारण पर्यावरण में कोई प्रतिकूल प्रभाव न हो।
- 8. अपने कर्मचारियों की गतिविधियों पर उचित एवं सूक्ष्म पर्यवेक्षण सुनिश्चित करेंगे।
- 9. कार्यान्वित किए जा रहे कार्य की प्रकृति संबंधी दुर्घटनाओं का पहचान करेंगे और जहां अपेक्षित हो किसी प्रकार की घटनाओं / दुर्घटनाओं को रोकने केलिए ऐसी दुर्घटनाओं को दूर करने / नियंत्रित करने के उपाय विकसित करेंगे।
- 10. कर्मचारियों को कार्य के दौरान पर शिक्षित / प्रशिक्षित करना सुनिश्चित करेंगे और उनके एस एच ई जागरूकता में सुधार लाना भी स्निश्चित करेंगे।
- 11. पर्याप्त स्वास्थ्य की व्यवस्था सुनिश्चित करेंगे ( यानि सफाई, धूल एवं धूआं मुक्त पर्यावरण, उचित प्रकाश की व्यवस्था और ठेकेदार द्वारा काम केलिए नियुक्त सभी कर्मचारियों को पेय जल)
- 12. नियमित जांच / निरीक्षण करके निम्नलिखित केलिए नियमित नियंत्रण सुनिश्चित करेंगे लेकिन केवल निम्नलिखित केलिए सीमित नहीं करेंगे।
  - \* वाहनें एवं उपकरणें
  - \* टूल्स, उपकरण,लिफ्टिंग उपकरणें
  - \* सुरक्षा उपकरणें
  - \* आग संरक्षण
- 13. समय समय पर और जब कभी आवश्यक हो, अपने व्यय पर कार्य स्थल से निर्दिष्ट क्षेत्र की ओर सभी कूडे/ रद्दी/अन्पयोगी सामग्रियाँ निकाल देंगे और हटा देंगे।
- 14. प्रदत्त कार्य के संबंध में घटित होनेवाली सभी घटनाओं / दुर्घटनाओं यदि कोई हो तो, रिपोर्ट करेंगे । ठेकदार घटना / दुर्घटना रिपोर्ट तैयार करके मालिक (औंनेर्स) सेफ्टी विभाग में प्रस्तुत करेंगे। ।

## <u>अनुबंध डी</u> काली सूची/अवकाश सूची की घोषणा संबंधी पत्र

## स्वामित्व प्रतिष्ठान के संबंध में :-

मैं एतद्वारा घोषणा करता/ करती हूँ कि न तो मैं अपने नाम पर या मेरे स्वामित्व प्रतिष्ठान सर्वश्री ....... के नाम पर जिसने संलग्न बोली /निविदा प्रस्तुत न कर रहे है या मेरे स्वामित्व में या किसी अन्य साझेदार कंपनी जिसमें मैं प्रबंध भागीदार के रूप में हो, वे नीचे सूचित को छोडकर किसी केंद्रीय सरकारी सार्वजनिक कंपनी (सीपीएसयू) या किसी प्रशासनिक मंत्रालय द्वारा घोषित काली सूची या अवकाश सूची में न पडे है | (यहाँ काली सूची या अवकाश सूची का विवरण दें , और उसके अभाव में शून्य सूचित करें)

#### साझेदार कंपनी के संबंध में

हम एतद्वारा घोषित करते /करती हैं कि न तो हम, सर्वश्री ............ ने प्रस्तुत बोली/निविदा प्रस्तुत करता है या कंपनी से शामिल किसी भागीदार न उनके वैयक्तिक क्षमता या स्वामित्व के रूप में या किसी कंपनी/ कारोबार के प्रबंधन भागीदार के रूप में नीचे सूचित को छोडकर किसी केंद्रीय सरकारी सार्वजनिक कंपनी (सीपीएसयू) या किसी प्रशासनिक मंत्रालय द्वारा घोषित काली सूची या अवकाश सूची में न पडे है | (यहाँ काली सूची या अवकाश सूची का विवरण दें, और उसके अभाव में शून्य सूचित करें)

#### कंपनी के संबंध में

हम एतद्वारा घोषित करते/ करती हैं कि हमें नीचे सूचित को छोडकर किसी केंद्रीय सरकारी सार्वजनिक कंपनी (सीपीएसयू) या किसी प्रशासनिक मंत्रालय द्वारा घोषित काली सूची या अवकाश सूची में न पडे हैं |

(यहाँ काली सूची या अवकाश सूची का विवरण दें , और उसके अभाव में शून्य सूचित करें)

यह समझता हूँ कि यदि इस घोषणा के किसी भी विवरण गलत हो जाने पर हिंदुस्तान ओर्गेनिक केमिकल्स लिमिटेड या इसके प्रशासनिक मंत्रालय को मेरा/हमारा बोली अस्वीकार करने का अधिकार है और यदि बोली ठेके के रूप में हो जाने पर , प्रस्तुत ठेका समाप्त करने का अधिकार है |

| स्थान: | बोलीदाता का हस्ताक्षर : |
|--------|-------------------------|
| तिथि:  |                         |

## यदि हिन्दी और अंग्रेज़ी पाठ में भिन्नता हो तो, अंग्रेज़ी पाठ प्रबल होगा।

In case of variation between Hindi and English version, English version will prevail

| ANNEXURE TO BID AGAINST TENDER No: |  |
|------------------------------------|--|
| ANNEXURE TO BID AGAINST TENDER NO: |  |

## (KINDLY FILL THIS SHEET AND SUBMIT IN -COMMERCIAL/TECHNICAL BID)

| Name       | of Bidder:                                                                                                    |                                                                              |
|------------|----------------------------------------------------------------------------------------------------|------------------------------------------------------------------------------|
| Sr.<br>No. | Commercial Clauses                                                                                                    | Bidder Confirmation<br>(Please put V in front of your<br>confirmation)       |
| 1          | Whether bidder (a proprietary concern, Partnership Firm, Company) is currently on holiday list/black list/de-listed or has been put on holiday/blacklisted/de-listed at any PSU/govt. Organization. If so, give details.                                                                                                    | ☐ Yes, We are on holiday<br>List/Black List/De-List<br>☐ No                  |
| 2<br>i     | Whether the party is registered under Micro/Small/Medium Enterprises act 2006 (Please furnish the proof)                                                                                                    | □ Micro □ Medium □ Small □ No                                                |
| ii         | Status of MSE Bidder                                                                                                    | <ul><li>□ Manufacturer</li><li>□ Services</li><li>□ Not Applicable</li></ul> |
| iii        | Whether MSE bidder is offering product manufactured by him/her                                                                                                    | □ Yes □ No                                                                   |
| 3<br>i     | All MSE bidders shall register / declare their UAM Number on CPP Portal and copy of this registration / declaration shall be attached with the offer; failing which such bidders will not be able to enjoy benefits as per PP Policy for MSME order, 2012.  SSI/MSME/NSIC/UAM /DIC registration certificate                                                                                                    | □ Mention UAM Number  □ Not Applicable                                       |
| ii         | Submitted valid document against clause no 3 (i)                                                                                                    | <ul><li>□ Submitted</li><li>□ Not Applicable</li></ul>                       |
| 4<br>i     | Whether the proprietor of "MSME" enterprise is from SC/ST category (Please attach caste certificate issued by competent authority)                                                                                                    | □ Yes □ No                                                                   |
| ii         | Whether the proprietor of "MSME" enterprise is woman (i.e. Woman proprietorship, or holding minimum 51% shares in case of Partnership/Private Limited Companies)                                                                                                    | □ Yes □ No                                                                   |
| iii        | Submitted certificate against clause no 4 (ii)                                                                                                    | <ul><li>□ Submitted</li><li>□ Not Applicable</li></ul>                       |
| 5          | AGREED TO ALL TERMS AND CONDITIONS OF ENQUIRY: It is hereby stated that the quotation/offer submitted is in fullcompliance with the documents issued against the enquiry and also furtherconfirmed that there is no deviation from all the terms and conditions as perthe enquiry.Non-acceptanceor deviation to HOCL's standard terms and conditions mentioned in enquiry documents may lead to rejection of offer, no correspondence shall be done for clarifications | □ Agreed □ Not Agreed                                                        |
| DATE:      |                                                                                                    | SIGN AND STAMP OF BIDDER                                                     |

## **ANNEXURE (F)**

(For Purchase Order/ Work Order with estimated value more than FIVE Lakhs)

## ANNEXURE TO BE SUBMITTED ALONG WITH THE BID AGAINST TENDER NO\_\_\_\_\_

(KINDLY FILL AND SUBMIT ALONG WITH OMMERCIAL/TECHNICAL BID)

| N (II BUIL                                                                                                    |                                                                                                    |                                   |  |
|----------------------------------------------------------------------------------------------------|----------------------------------------------------------------------------------------------------|-----------------------------------|--|
| Name of the Bidder:                                                                                                    |                                                                                                    |                                   |  |
| Sr No.                                                                                                    | Commercial Clauses                                                                                                    | Bidder Confirmation(Please put √) |  |
| 1                                                                                                    | Please mention whether you are a Class-I/Class II Local                                                                                                    | Class I                           |  |
|                                                                                                    | supplier.(Please see the definition given below)                                                                                                    | Class II                          |  |
| 2                                                                                                    |                                                                                                    |                                   |  |
|                                                                                                    | Specify the percentage (%) of local content.                                                                                                    | %                                 |  |
| 3                                                                                                    | Details of location at which the local value addition is made                                                                                                    |                                   |  |
| 4                                                                                                    | Mention whether the product offered is manufactured in India under a license from a foreign who hold intellectual property rights and there is a technology collaboration agreement / Transfer of technology agreement. | Yes / No                          |  |
| SELF DECLARATION OF LOCAL CONTENT  We hereby declare that the percentage (%) of local content specified against mentioned against Sr.No.2 is%.  We also understand that submitting False self-declarations and auditors will be in breach of Code of Integrity under Rule 175(1)(i)(h) of the General Financial Rules for which a Bidder or its successors can be debarred for up to Two Years as per the Rule 151 (iii) of the General Financial Rules along with such other actions as may be permissible under Law. |                                                                                                    |                                   |  |
| DA <sup>-</sup>                                                                                                    | ΓE: S                                                                                                    | GNATURE AND STAMP                 |  |

#### **Definitions**

Local Content: - The amount of value added in India(Total value of item procured minus the value of imported content in the item(including all customs duties) as a proportion of total value, in percentage.

Class I Local Supplier: - Supplier or service provider whose goods AND services or works offered for procurement has local content equal to or more than 50%.

Class II Local Supplier: - Supplier or service provider whose goods AND services or works offered for procurement has local content more than 20% but less than 50 %.

Purchase Preference: -Will be as per the applicable Government order.

DATE: SIGNATURE AND STAMP

## ANNEXURE – H

## **BID SECURITY DECLARATION**

| NO             | AURE TO BE SUBMITTED ALONG WITH THE BID AGAINST TENDE                                                                                                    |
|----------------|----------------------------------------------------------------------------------------------------|
| I/We.<br>that: | hereby declar                                                                                                    |
| 1.             | I shall not revoke the tender within the stipulated period/validity period OR increase the quoted rates.                                                                                                 |
| 2.             | I shall commence the work on intimating to start the work/ on receipt of Letter of Indent.                                                                                                    |
| 3.             | I shall not withdraw or amend the tender or impair or derogate from the tender in an respect within the period of validity of the tender.                                                                |
| 4.<br>5.       | I shall furnish the required performance security within the specified period.  In case of any deviation from the above, I shall not be eligible for submitting bids i HOCL for a period of 1(one) year. |
| NAM            | E AND ADDRESS OF THE BIDDER                                                                                                    |
|                |                                                                                                    |
| PLACI          |                                                                                                    |
| DATE           | SIGNATURE AND STAMP OF THE BIDDER                                                                                                    |

#### Annexure - R

# Declaration of Compliance of Order (Public Procurement No.1, 2 & 3) dtd 23 Jul 2020 & 24 Jul 2020 on Restrictions under Rule 144 (xi) of the General Financial Rules (GFRs), 2017

This declaration must form part of all tenders & it contains general information and serves as a declaration form for all bidders. (Before completing this declaration, bidders must study the General Conditions, Definitions, Govt Directives applicable in respect of Public Procurement No.1, 2 & 3) dtd 23 Jul 2020 & 24 Jul 2020 on Restrictions under Rule 144 (xi) of the General Financial Rules (GFRs), 2017& prescribed tender conditions).

#### **DECLARATION BY AUTHORISED SIGNATORY OF THE FIRM**

| I, tł           | ne undersig                                                                                                    |                                                                                                    |                                                                                                    | (full names), do hereby declare, |                                                                                               |                                                                                                    |                                                                                                    |                                                                                              |                                            |
|-----------------|----------------------------------------------------------------------------------------------------|----------------------------------------------------------------------------------------------------|----------------------------------------------------------------------------------------------------|----------------------------------|-----------------------------------------------------------------------------------------------|----------------------------------------------------------------------------------------------------|----------------------------------------------------------------------------------------------------|----------------------------------------------------------------------------------------------|--------------------------------------------|
| in<br>          | my<br>                                                                                                    |                                                                                                    |                                                                                                    |                                  |                                                                                               | (name of bidd                                                                                                    |                                                                                                    | of<br>), that:                                                                               | M/s                                        |
| 1.<br>2.        | I have rea                                                                                                    | The facts contained herein are within my own personal knowledge.  have read the Order (Public Procurement No.1, 2 & 3) dtd 23 Jul 2020 & 24 Jul 2020 on the subject of Restrictions under Rule 144 (xi) of the General Financial Rules (GFRs), 2017 regarding restrictions on procurement from a bidder of a country which shares a land border with India and comply to all                                                                                                    |                                                                                                    |                                  |                                                                                               |                                                                                                    |                                                                                                    |                                                                                              |                                            |
| 2               | the provis                                                                                                    | sions of the Or                                                                                                    | der.                                                                                               | ·                                |                                                                                               |                                                                                                    |                                                                                                    |                                                                                              |                                            |
| 4.              | bidder en<br>applicable<br>M/Scontracto<br>applicable<br>fulfills all<br>of valid re<br>I understa<br>found to<br>accordance | tity) is not from the control of the control of the | registered from such a egistered wit in this regar he Compete ubmission of would be a per Clause 1 | with the                         | from such a Competent is from such a tent Authorit ble to be con is attached]. ta and / or if | country (strike Authority. I(na a country (strike ty. I hereby cer sidered. [Wher certificate / de(name rmination and Restrictions und | e out whi<br>further<br>me of<br>e out whi<br>tify that the<br>e applica<br>claration<br>of bidde<br>further le | chever is<br>certify<br>the<br>ichever is<br>this SUPF<br>ble, evid<br>given by<br>er entity | that sub-s not PLIER dence M/s y) is on in |
| AU <sup>-</sup> | THORISED S                                                                                                    | SIGNATURE:                                                                                                    |                                                                                                    |                                  |                                                                                               |                                                                                                    |                                                                                                    |                                                                                              |                                            |
| DA              | TE:                                                                                                    |                                                                                                    |                                                                                                    |                                  |                                                                                               |                                                                                                    |                                                                                                    |                                                                                              |                                            |
| Sea             | l / Stamp o                                                                                                    | f Bidder                                                                                                    |                                                                                                    |                                  |                                                                                               |                                                                                                    |                                                                                                    |                                                                                              |                                            |